## Cheatography

## Python Selenium Cheat Sheet by [gonzalezgbr](http://www.cheatography.com/gonzalezgbr/) via [cheatography.com/134244/cs/40103/](http://www.cheatography.com/gonzalezgbr/cheat-sheets/python-selenium)

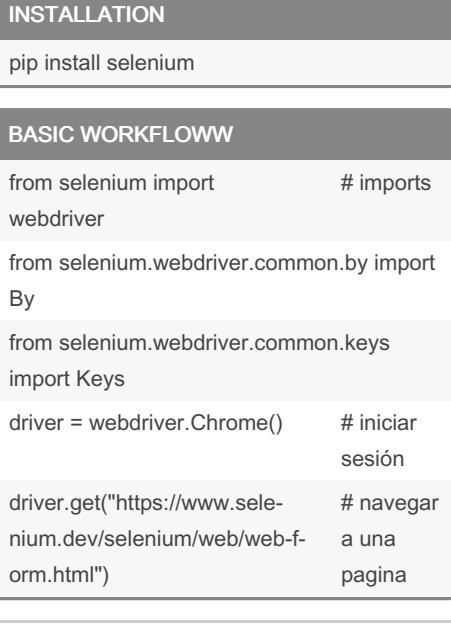

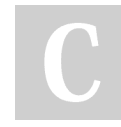

By gonzalezgbr

[cheatography.com/gonzalezgbr/](http://www.cheatography.com/gonzalezgbr/)

Not published yet. Last updated 31st August, 2023. Page 1 of 1.

Sponsored by Readable.com Measure your website readability! <https://readable.com>